## LAIMI

¿CÓMO FUNCIONA EL SERVICIO DE IMPRESIÓN? (SOLAMENTE DISPONIBLE DENTRO DE LA RED INSTITUCIONAL)

ÚLTIMA REVISIÓN: 2024-01-19

## INTRODUCCIÓN

Los Laboratorios Institucionales (LAIMIs) ofrecen a los estudiantes una variedad de servicios de impresión a un conveniente precio (para cubrir el costo del papel y los demás consumibles) y en un amplio horario acorde a las necesidades de este sector de la comunidad institucional.

## COSAS QUE DEBE SABER

- Para hacer uso de los servicios de impresión, debe ser estudiante activo, es decir, que debe estar matriculado en al menos un curso de alguna de las carreras o posgrados de la institución.
- En los LAIMIs no se maneja dinero en efectivo y todo trabajo de impresión se tramita a través del Sistema de Solicitudes de Impresión, el cual solo es visible actualmente dentro de la red institucional.
- Cada semestre usted cuenta con un límite de consumo
	- a. El límite actual es de ¢160.000.
	- b. El monto disponible para imprimir irá reduciéndose conforme realice impresiones, las cuales le serán cargadas como "*morosidades*" aunque no generan ningún tipo de intereses.
	- c. Al llegar el disponible a cero o antes de la siguiente matrícula (Centros de Formación Humanística o Semestral) usted deberá cancelar el monto adeudado a la institución por este servicio.
- Toda prueba de impresión se cobra (aunque usted lleve el papel).
- Se puede imprimir desde cualquier computadora de los laboratorios LAIMI 1 y del LAIMI 2 o las terminales que se encuentran a la entrada de los mismos.
- Antes de imprimir usted debe asegurarse de haber dado el formato correcto a su documento, poniendo especial atención al tamaño y orientación del papel. Si su impresión sale mal por un error suyo, se le cobrará el trabajo, además, toda prueba se cobra.
- Si usted va a imprimir un archivo almacenado en la nube (correo, Dropbox, Google Drive, etc), PRIMERO deberá descargarlo al escritorio de la computadora y luego abrirlo en la aplicación correspondiente, ya que de no proceder de esta manera su documento se puede imprimir con errores y de igual forma le será cobrado (algunos navegadores pueden abrir documentos de varios tipos, pero no siempre manejan correctamente el tema de impresión).
- Al momento de imprimir su documento, asegúrese de seleccionar la impresora correcta LAIMIx-BN o LAIMIx-Color (donde "x" se refiere al laboratorio donde se encuentre LAIMI1 o LAIMI2), para las impresiones en carátulas de discos, en plotter y 3D, usted deberá llevar sus archivos listos para imprimir en un dispositivo USB (si no tiene uno en el momento, puede solicitarle a los operadores que se lo presten).
- Siempre que vaya a imprimir deberá generar la solicitud correspondiente, seleccionando el tipo de impresión y la cantidad de página, así como reportar sus trabajos a los operadores en el cuarto de control (oficina en medio de las salas del laboratorio donde se encuentran los equipos de impresión). La impresión de documentos tamaño Carta, Tabloide o A3 se cobra por página. Si requiere ayuda al respecto, no dude en preguntarle a los operadores (asistentes del laboratorio).
- Para las impresiones en plotter (planos e infografías), el corte láser y la impresión 3D, serán los operadores quienes le generen la solicitud de cobro, ya que su costo se determina mediante software adicional para tal fin.

• Los siguientes son los tipos de impresión disponibles actualmente:

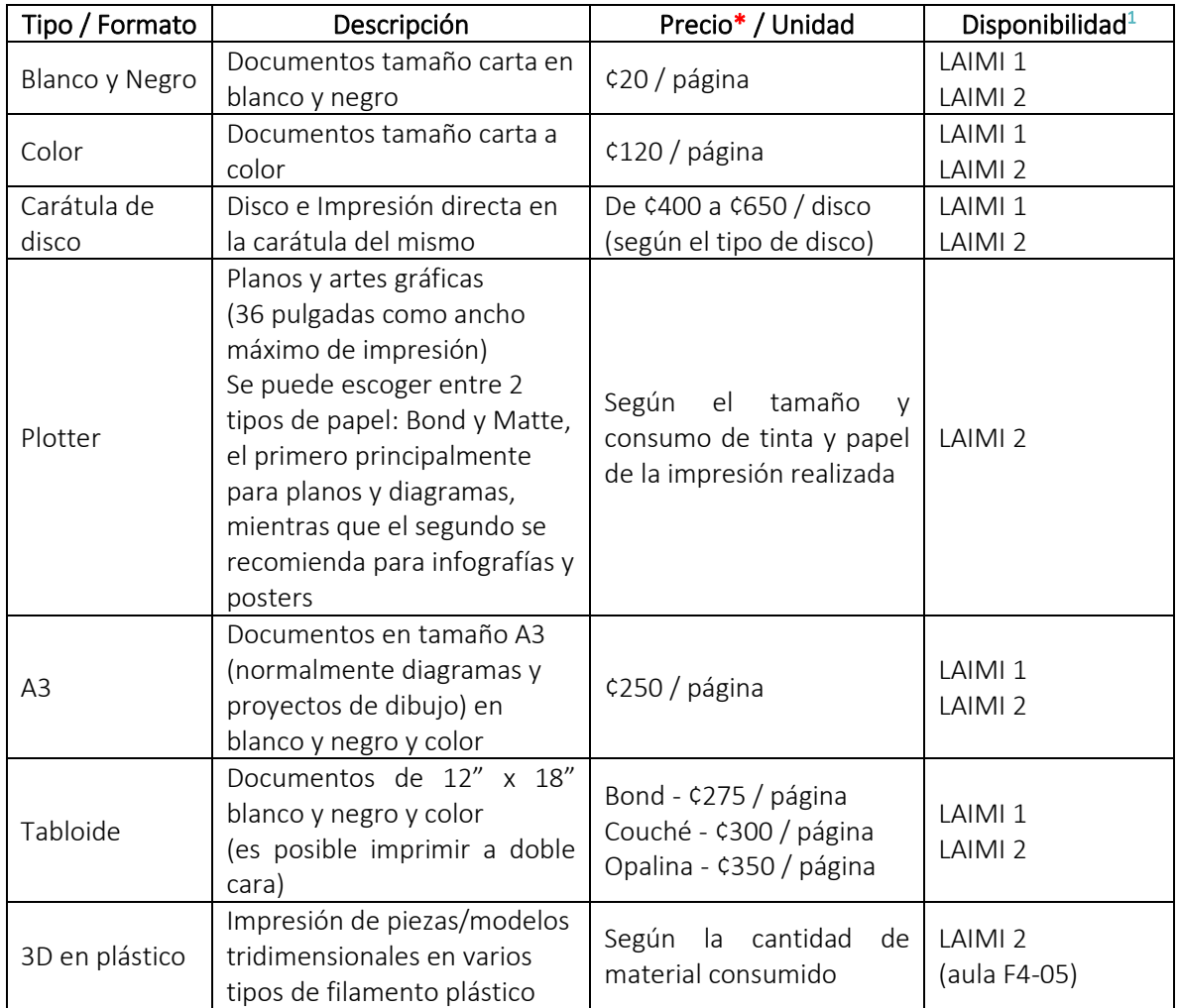

\*Los precios se revisan anualmente